# afspy

Rechenzentrum Garching (RZG) der Max-Planck-Gesellschaft

A quick update on the highlevel python bindings

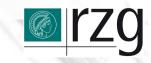

#### RZG site info

- RZG started as computing centre of IPP moving towards being the main computing centre of Max-Plank-Society
- provide HPC-machine MPG
- hosting and housing of linux cluster for different MPIs. (Also Tier2 for LCG)
- AFS losing importance

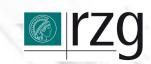

#### Present activities

- Retire TSM for HPSS as tape-backend
- Retire OSD onto disks or other services (iRODS, GPFS/GHI exported by HTTP and/or whatever)
- Mimic/sync AFS-group-management to UNIXgroups
- Others...

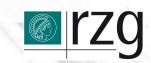

# afspy - What's the goal?

- previously we wanted to have both low- and high-level bindings
  - → too complex.
- now: only high-level interface.
  - everyone can script "vos release" in bash.

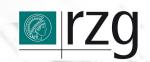

# What's the goal?

- pythonic: Everything is an object
- simple: Just call openafs-binaries and parse output
- quick: Transparent DB cache, keeps old data
- resilient: Asynchronuous execution of fully detached jobs in parallel

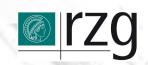

## Structure

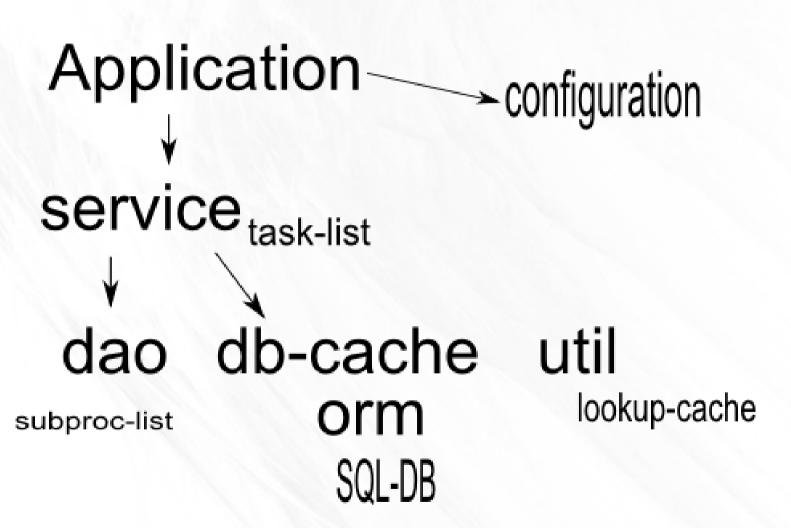

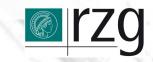

#### Structure

- services: interface to apps
- orm: db-caching and archiving of data
- dao: execution and parsing of openafscommands
- utils: helper functions like DNS-lookup (internally UUID)

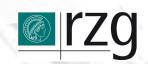

### Services

- interface to apps.
- structured on logical units within openAFS.
  - Not related to single commands (like vos, bos etc....)
  - Usually a service uses more than one lowlevel command.
- a service returns an object or a list of objects

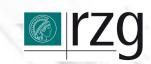

# **Logical Units**

- Cell
- Bosserver (includes BNodes)
- Fileserver (includes partitions, volserver)
- DB-server
- VLDB / PTDB
- Volume

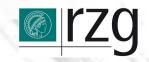

## CellService

- returns Cell-Object
  - containing all relevant info about it:
  - e.g. hostnames of db-servers, fileserver

### BosService

- read/modify stuff of a bosserver and it's BNodes:
  - Restart-times
  - Shutdown / startup
- get list of BNode-objects :
  - Create / delete
  - Start / stop
  - Status

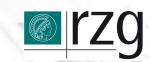

## **FSService**

- getting info about Fileserver and it's partitions
  - get list of partition-objects
  - get list of volume-objects of a partition

### VolumeService

- get Volume object
- doing stuff with a volume:
  - create
  - remove
  - move
  - release
  - salvage

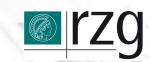

## **DBsService**

- get DB-Server object:
  - Clone or not?
  - IP-addrs
  - AFS-db types

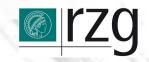

## PTDB / VLDB

- provides info about PTDB / VLDB :
  - All db-servers
  - Sync-site
  - DB-version
  - Sync-state

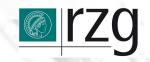

## ProjectService

- provides a framework to organize volumes
- requires DB-Cache
  - A project has:
    - Name
    - Regex
    - Additional, ignored volumes
    - Specificity
    - Serverpartitions

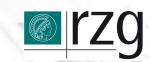

## Asynchronity

Each service is also a task-manager:

You can tell it to execute some method in a different thread.

Then, you need to poll it about the status.

Example:

empty a fileserver by moving volumes in N threads in parallel.

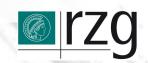

### **DB-Cache**

- transparent caching of objects implemented in services.
- keep old objects for statistics
- tested with mysql only, but should work with any DB supported by SQLAlchemy
- use-case: scout 2.0

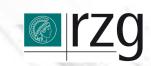

## Additional info stored in DB

- Projects
- Statistics
   e.g. Cell-Info:
  - Allocated space
  - stale allocated space

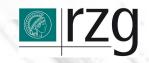

### DAO

- called by a service.
  - execute standard afs-command
- either in place :
  - parse the output
  - return a partially filled object.

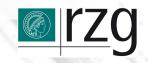

#### DAO - Resilience

- some AFS-commands have looong timeouts.
- execute them completely detached from the main process.

Each DAO is also a sub-process manager.

Service needs to poll it for results.

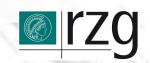

### DAO

- called by a service.
  - execute standard afs-command
- fully detached:
  - return subprocess\_identifier
  - stdout, stderr and rc stored in spool-files
  - service must poll DAO for result

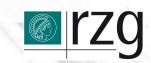

## Structure of an app

- create service-object
  - get data-objects
  - modify data-objects through service
- moving a volume :
  - get fileserver-object of dst from FSService
  - get volume-obj of src from VolumeService
  - use move method of VolumeService

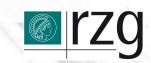

## afspy example

```
#!/usr/bin/env python
import afs
from afs.util.AFSConfig import parse_configs
from afs, service, FSService import FSService
from afs.service.VolumeService import VolumeService
my_parser = argparse.ArgumentParser(parents = [afs.ARGPARSER], \
add_help = False,epilog = afs.ARGPARSER.epilog)
my_parser.add_argument("--src_srv", required=True,\
help="source-server")
my_parser.add_argument("--dst_srv", required=True,\
    help="destination-server")
#put all cmd-line options into afs.CONFIG
parse_configs(my_parser)
FSS = FSService()
Vols = VolumeService()
# get fileserver objects
src_fs = FSS.get_fileserver(afs.CONFIG.src_srv)
dst_fs = FSS.get_fileserver(afs.CONFIG.dst_srv)
# get list of all volumes on this fileserver
volume_list = FSS.get_volume_list(src_fs)
# move loop
move_count = 0
while move_count < len(volume_list) :
    if (Vols.active_tasks) >= 4:
        time.sleep(10)
    Vol5.move(volume_list[move_count], src_srv, dst_srv)
    # check finished moves
    for task in Vol5.finished_tasks :
        # do something
# wait for last 4 moves to finish..
```

49,36 AT

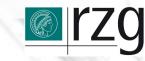

### Outlook

- still have to implement a lot of this stuff, like the detached execution.
  - And unit-tests.
- add circuit breaker into services to block on failing calls.
- write lots of example-apps

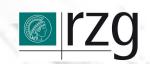

Question /Comments?

Thank you!

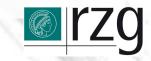